## **Solución al 2º ejercicio de DSO Sep 2005**

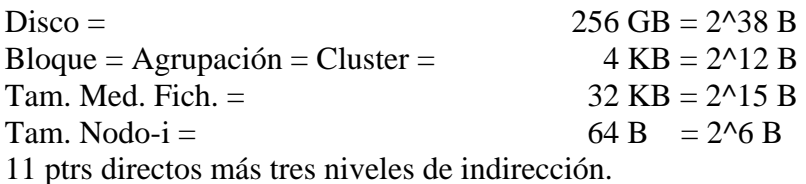

#### **a) Tamaño (en bloques) del bitmap de bloques.**

Necesitamos un bit por bloque, luego:

 $2^{\wedge}38$  B/disco /  $2^{\wedge}12$  B/bloque =  $2^{\wedge}26$  bloques/disco  $2^{\wedge}26$  bits /  $2^{\wedge}(12+3)$  bits/bloque =  $2^{\wedge}11$  bloques

#### **b) Tamaño (en bloques) del bitmap de nodos-i.**

Necesitamos un nodo-i por fichero, y tenemos el tamaño medio de fichero, luego:  $2^{\wedge}38$  B/disco /  $2^{\wedge}15$  B/fichero =  $2^{\wedge}23$  ficheros/disco  $2^2$ 23 bits /  $2^2$ (12+3) bits/bloque = 2^8 bloques

#### **c) Tamaño (en bloques) del vector de nodos-i.**

 $2^2$ 23 nodos-i \* 2^6 B/nodo-i / 2^12 B/bloque = 2^17 bloques

#### **d) Tamaño (en bloques) de una FAT32 para este disco.**

La FAT32 es una estructura (un vector) que permite implementar una lista simplemente encadenada de los clusters asignados a un fichero dado el primero de los clusters asignados. Necesitamos una entrada por cluster del disco y cada entrada es de 32 bits, luego:

 $2^2$ 26 clusters \* 2<sup>^</sup>2 B/cluster / 2<sup>^1</sup>2 B/bloque = 2<sup>^16</sup> bloques

## **e) Factor que limita el tamaño del mayor fichero posible.**

UFS:

Caben dos posibles factores:

- la capacidad de direccionamiento del nodo-i.

- el capacidad final de almacenamiento de bloques del sistema de ficheros.

La capacidad de direccionamiento del nodo-i depende del número de punteros a bloque que quepan en un bloque:

Punteros para enumerar  $2^2$ 6 bloques, luego: punteros de 32 bits =  $2^2$  B

 $2^2$ 2 B/puntero /  $2^2$ 12 B/bloque =  $2^2$ 10 punteros/bloque

La capacidad de direccionamiento (en bloques) del nodo-i descrito es:

 $11 + 2^{\lambda}10 + 2^{\lambda}20 + 2^{\lambda}30$  bloques

Claramente supera la capacidad final de almacenamiento de bloques del sistema de ficheros dado que la capacidad bruta del disco es de 2^26 bloques y la neta será siempre inferior.

 Luego, el factor limitante, en este caso, es la capacidad neta de almacenamiento de bloques del sistema de ficheros.

FAT:

 En este caso, dada la naturaleza y estructura de la FAT, la capacidad de direccionamiento y la capacidad de almacenamiento, coinciden.

 Luego, como en el caso anterior, el factor limitante es la capacidad neta de almacenamiento de bloques del sistema de ficheros.

# **f) Factor que limita el número máximo de ficheros posible.**

UFS:

 Siempre, el número previsto de nodos-i debe ser menor o igual al número de bloques disponibles. Y número de máximo de fichero y número de nodos-i son básicamente la misma cosa.

Luego el factor limitante es el número de nodos-i previsto (2^23).

FAT:

 La estructura equivalente (en cierto modo) al nodo-i es la entrada de directorio, y de estas puede haber cualquier número, mientras quede espacio libre.

 Luego, como en el apartado anterior, el factor limitante es la capacidad neta de almacenamiento de bloques del sistema de ficheros.

## **g) Número de accesos a cache de bloques para leer un fichero de 128 GB.**

 $2^{\wedge}37$  B/fichero /  $2^{\wedge}12$  B/bloques =  $2^{\wedge}25$  bloques/fichero

UFS:

Para direccional 2^25 bloque necesitamos usar hasta el tercer nivel de indirección del nodo-i, como puede verse:

Número de accesos:

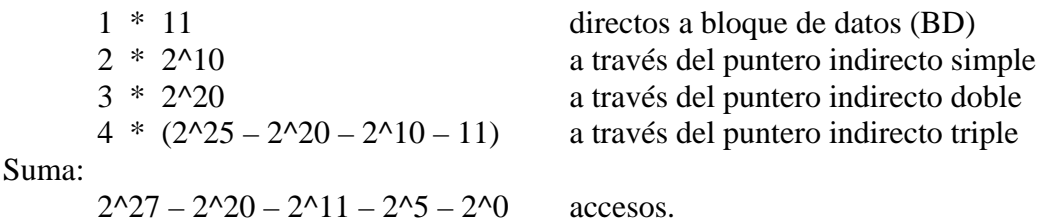

FAT:

Como se indicó anteriormente, la FAT es el soporte para implementar una lista simplemente encadenada de los clusters asignados a un fichero. Dada la descripción del fichero, se entiende que habrá ocupado en orden los primeros 2^25 clusters consecutivos disponibles del disco.

No sólo se está realizando una lectura secuencial de los bloques del fichero, sino que para cada bloque X del fichero se han de acceder de manera secuencial X-1 entradas de la FAT.

Número de accesos:

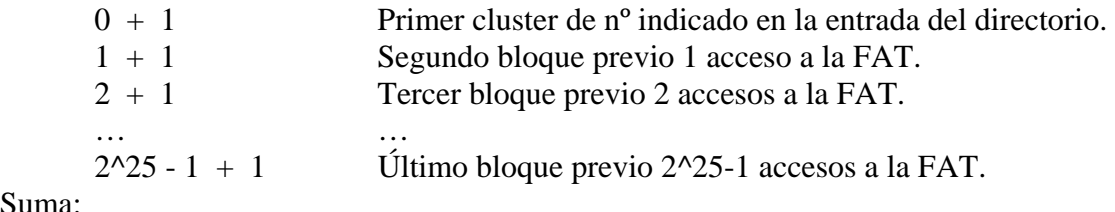

Suma:

 $(2^225 + 1) * 2^225 / 2 = 2^249 + 2^24$  accessos.

### **h) Número de aciertos entre los anteriores accesos.**

Es mucho más cómodo calcular los fallos, dado que sabemos cuantos bloques distintos van a accederse. El primer acceso será fallo y el resto aciertos.

 Aciertos = Accesos - Fallos Número de fallos ([] indica redondeo por exceso): 2^25 Bloques de datos  $[(2^225 - 11) / 2^210]$  Bloques con punteros directos.  $= 2^{\text{A}}15$  con 11 entradas libres en el último  $[(2^{\wedge}15 - 2^{\wedge}10) / 2^{\wedge}10]$  Bloques con punteros simple indirecto.  $= 2^5$  menos 1<br>[ $(2^5 - 2^10) / 2^10$ ] Bloques con punteros doble indirecto. = 1 único, con sólo 2^5 entradas en uso Suma:  $2^225 + 2^15 + 2^5 - 1 + 1 = 2^225 + 2^15 + 2^5$  fallos FAT: Número de fallos: 2^25 Bloques de datos  $2^2$ 25 /  $2^1$  10 Bloques de FAT

Suma:

 $2^{\wedge}25 + 2^{\wedge}15$  fallos

 $= 2.15$ 

## **i) Número medio de accesos reales por acceso aleatorio.**

Dado que se trata de medir un único acceso aleatorio, partiendo de la cache vacía, todos los bloques accedidos por primera vez serán fallos (accesos reales a disco). UFS:

Dada la naturaleza del direccionamiento del nodo-i, para acceder a un bloque concreto sólo se utiliza una vez cada bloque de indirección, luego podemos hacer directamente una media.

 accesos/fichero / bloques/fichero = accesos/bloque (de media)  $= (2^2 - 2^2) - 2^2 - 2^11 - 2^5 - 2^0) / 2^2$  $= 2^2 - 1/2^5 - 1/2^14 - 1/2^20 - 1/2^25$  accessos reales de media

FAT:

El caso de la FAT es distinto, dado que los bloques de la FAT serán accedidos repetidas veces para el acceso a un único bloque dado.

Lo cómodo es repetir los cálculos de número de accesos reales necesarios para, luego, promediar:

Número de accesos reales:

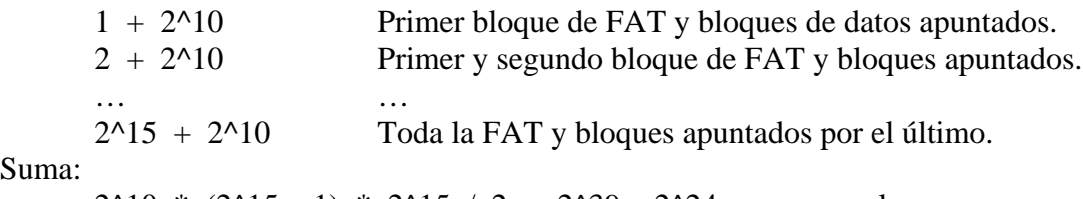

Suma:

 $2^{\wedge}10$  \*  $(2^{\wedge}15 + 1)$  \*  $2^{\wedge}15$  / 2 =  $2^{\wedge}39 + 2^{\wedge}24$  access reales. accesos\_reales/fichero / bloques/fichero = accesos/bloque (de media)  $= (2^{39} + 2^{224}) / 2^{325}$ 

 $= 2^{14} + 1/2$  accesos reales de media